## **Appendix A Overview of Ontology Relations from Different Data Sources**

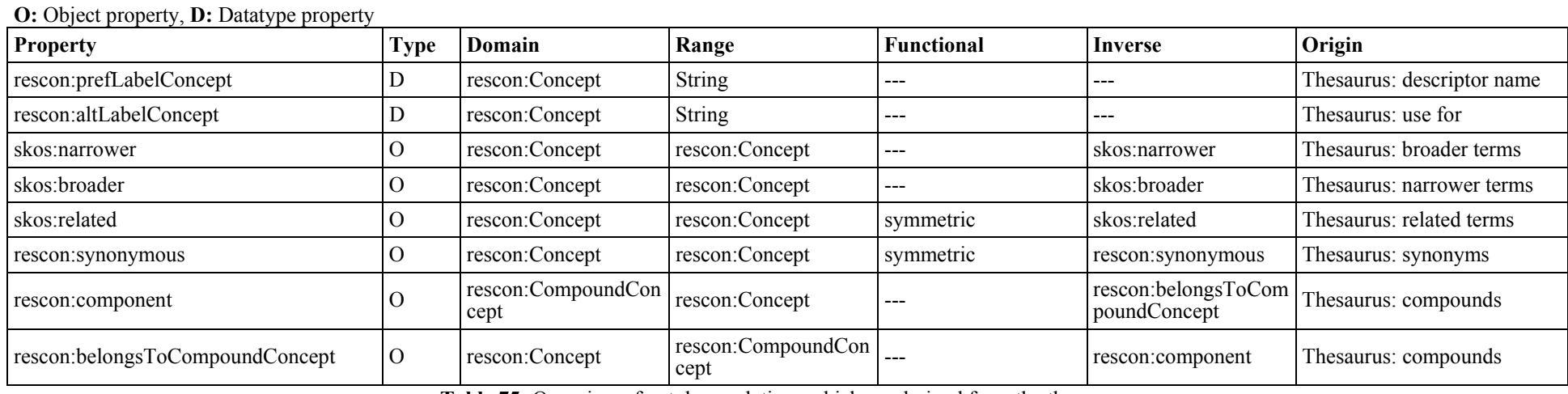

Table 75: Overview of ontology relations which are derived from the thesaurus

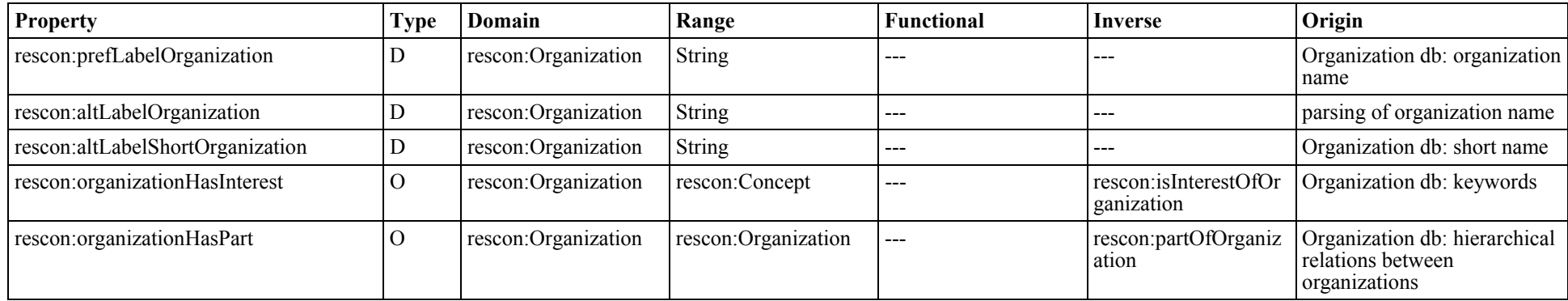

Table 76: Overview of ontology relations which are derived from the organization database

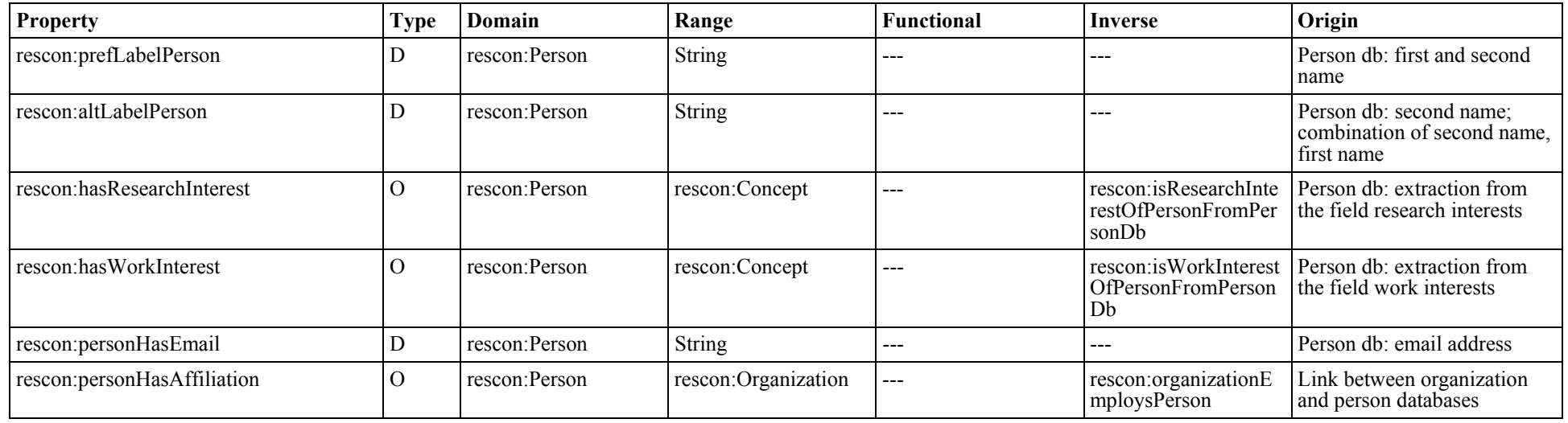

**Table 77:** Overview of ontology relations which are derived from the person database

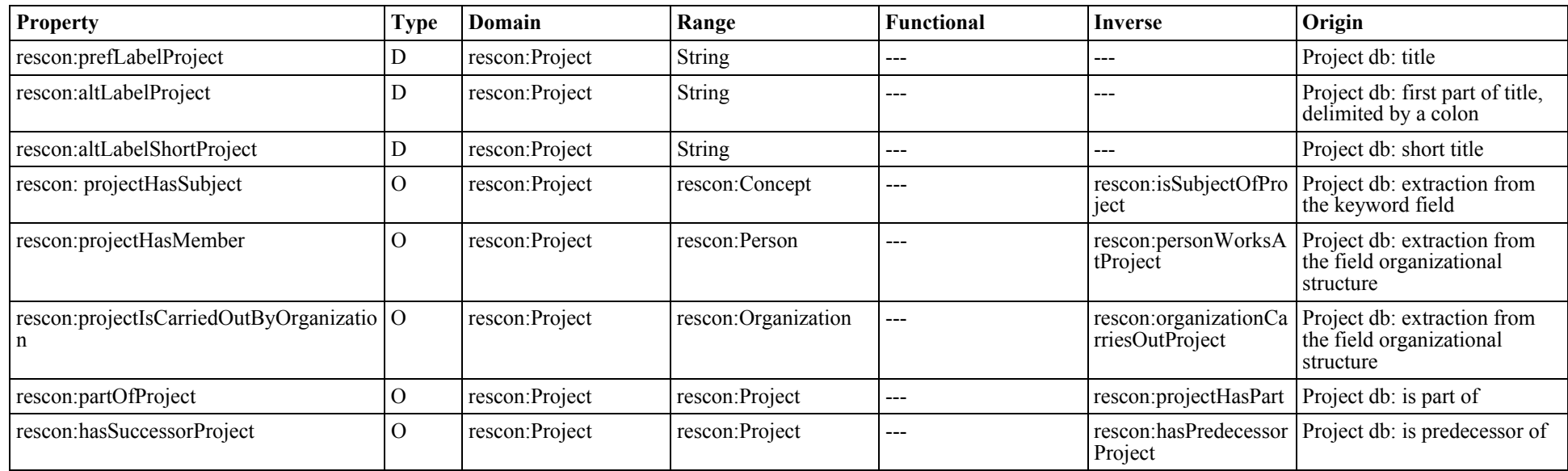

**Table 78:** Overview of ontology relations which are derived from the project database

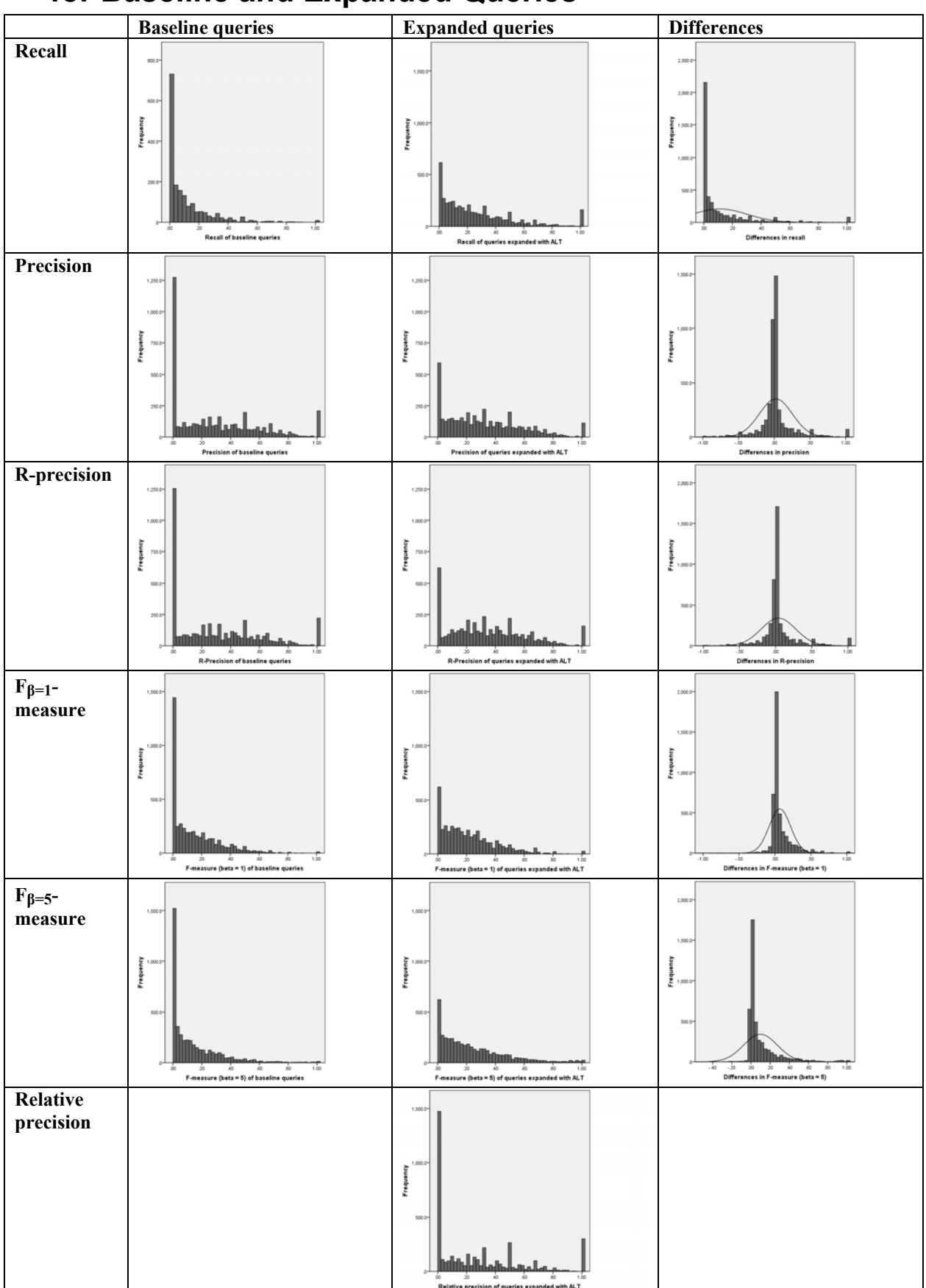

#### **Appendix B Distributions of Evaluation Measure Scores for Baseline and Expanded Queries**

Table 79: Distributions of evaluation measure scores for the expansion with alternative labels

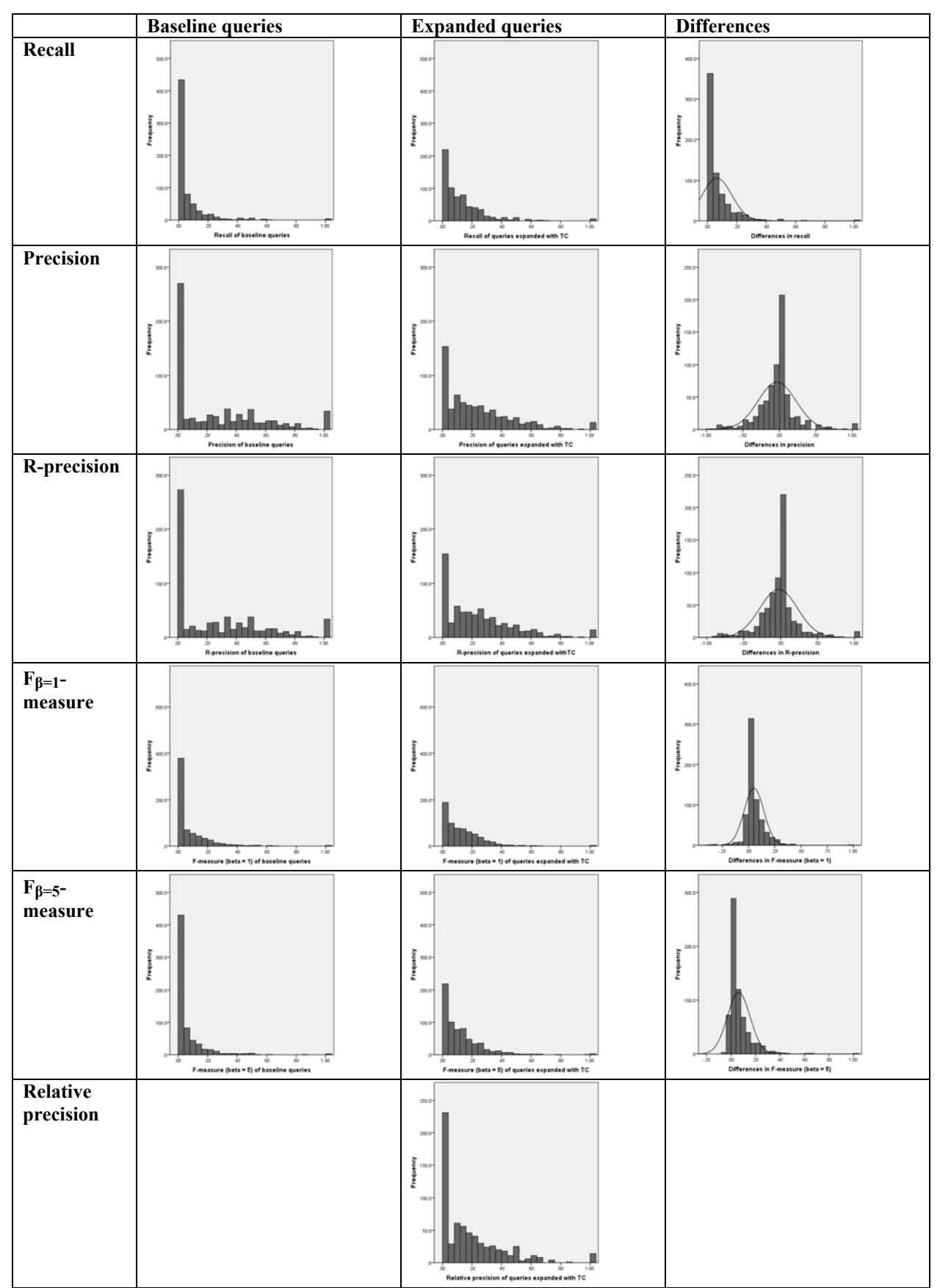

Table 80: Distributions of evaluation measure scores for the expansion with term components

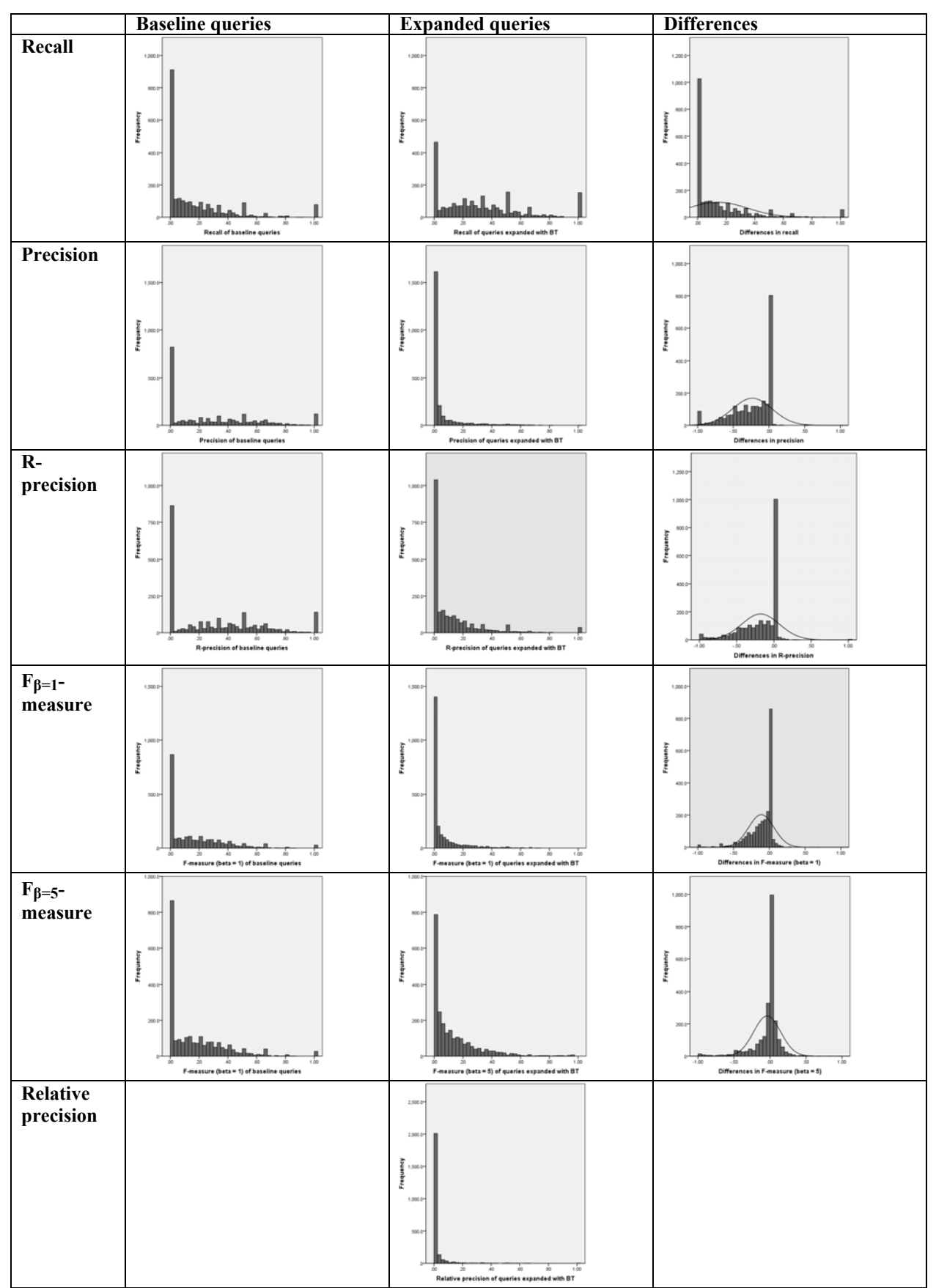

Table 81: Distributions of evaluation measure scores for the expansion with broader terms

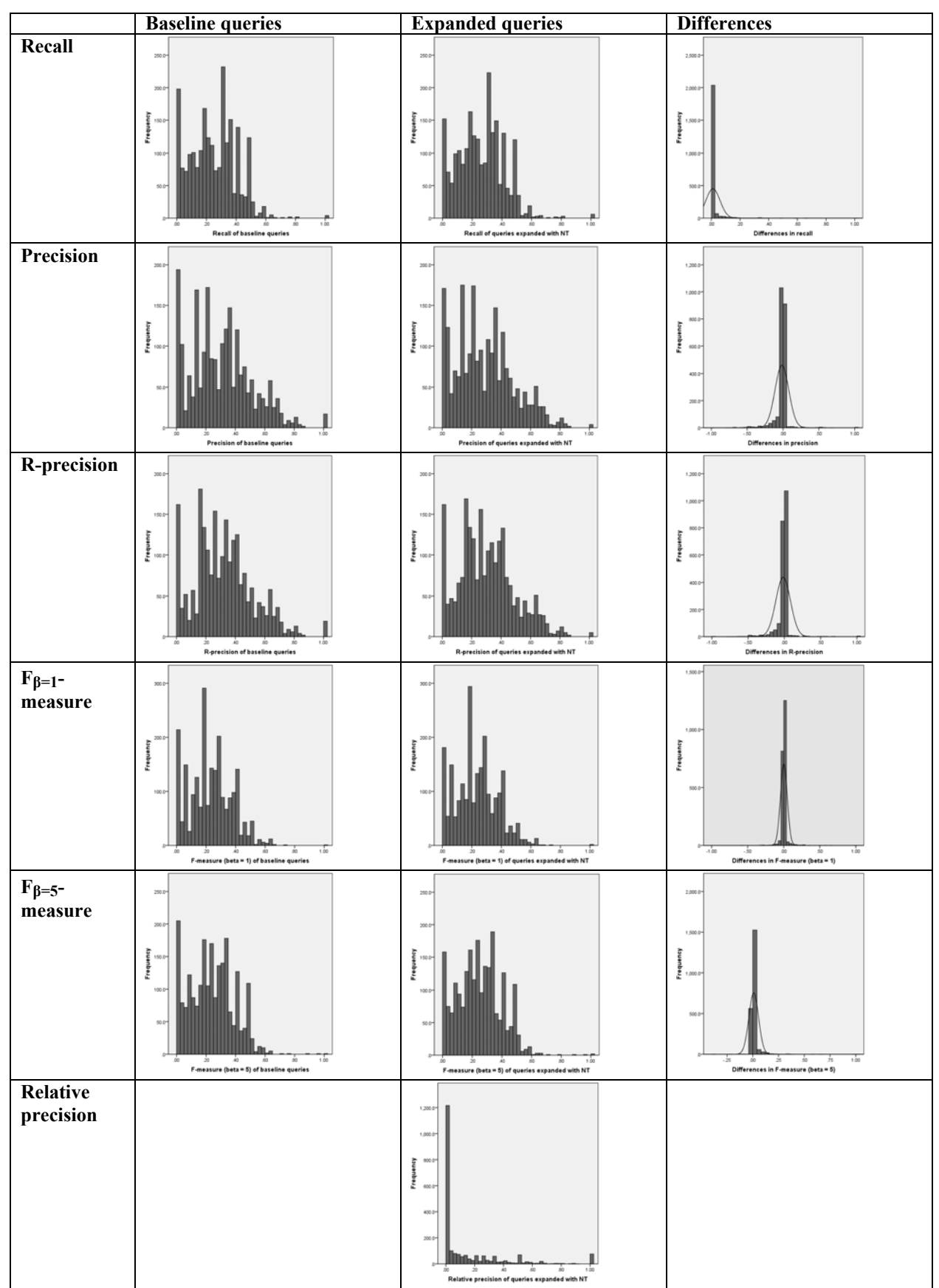

Table 82: Distributions of evaluation measure scores for the expansion with narrower terms

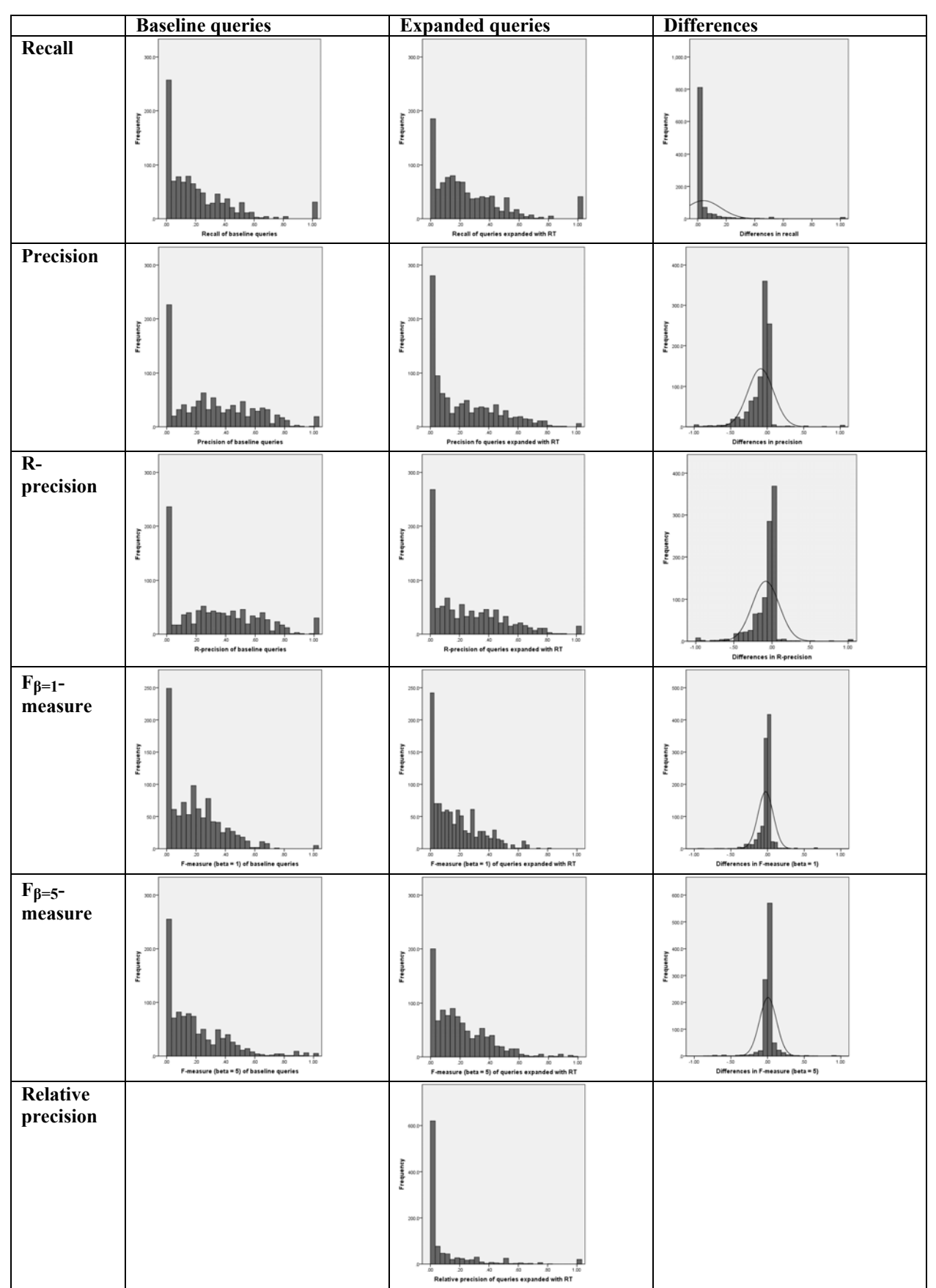

Table 83: Distributions of evaluation measure scores for the expansion with related terms

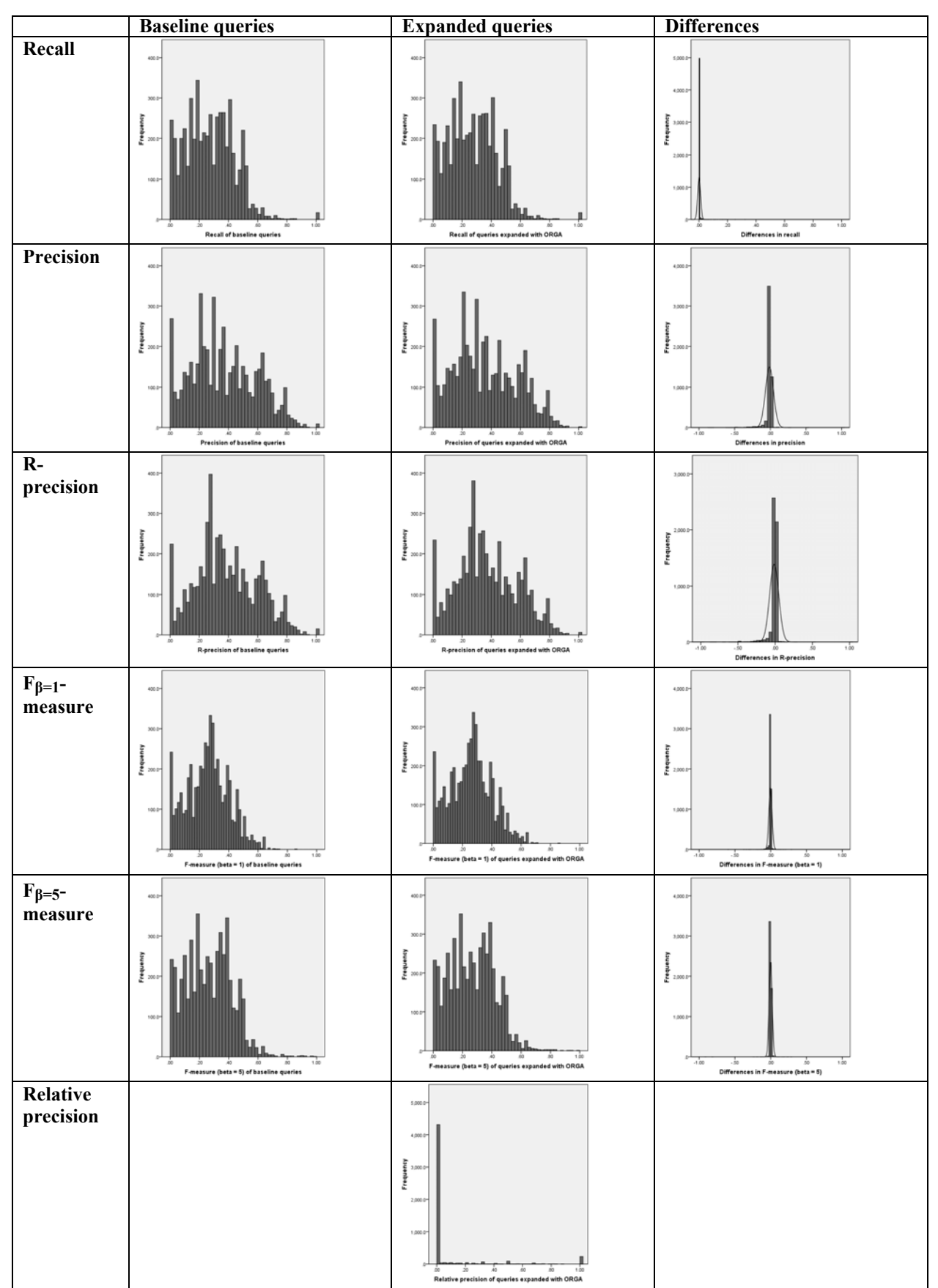

Table 84: Distributions of evaluation measure scores for the expansion with organization names

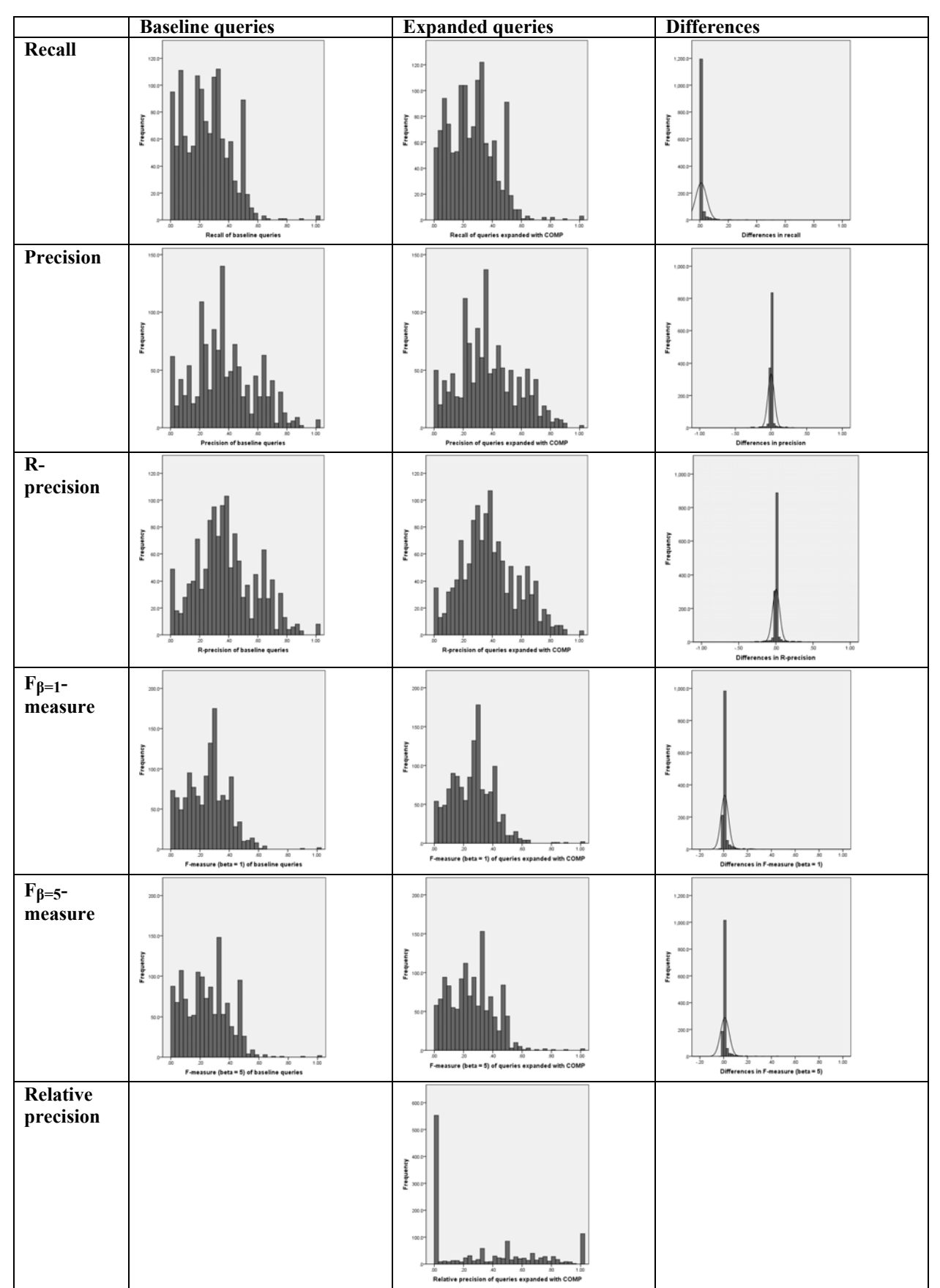

**Table 85:** Distributions of evaluation measure scores for the expansion with compounds

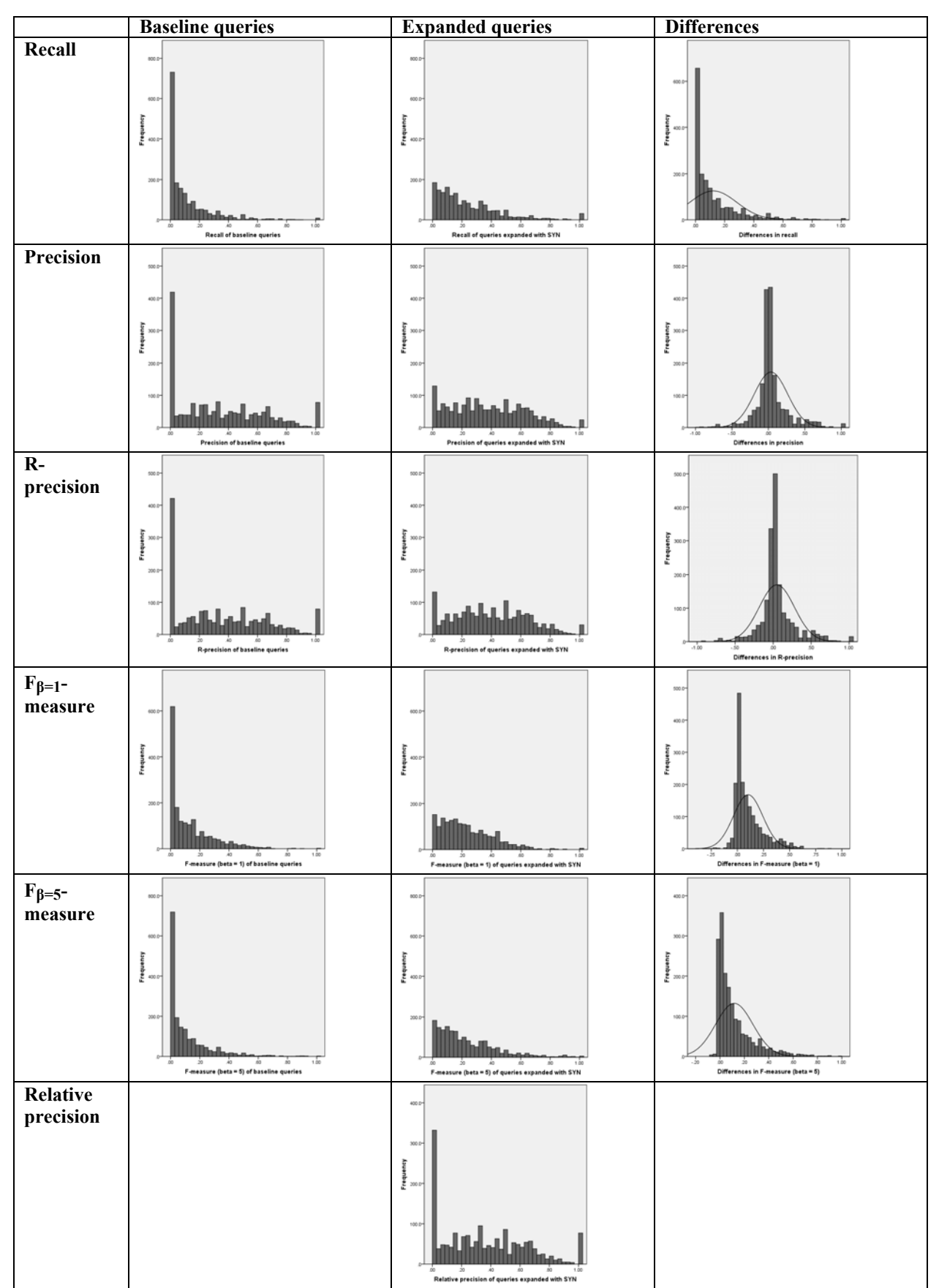

Table 86: Distributions of evaluation measure scores for the expansion with synonyms

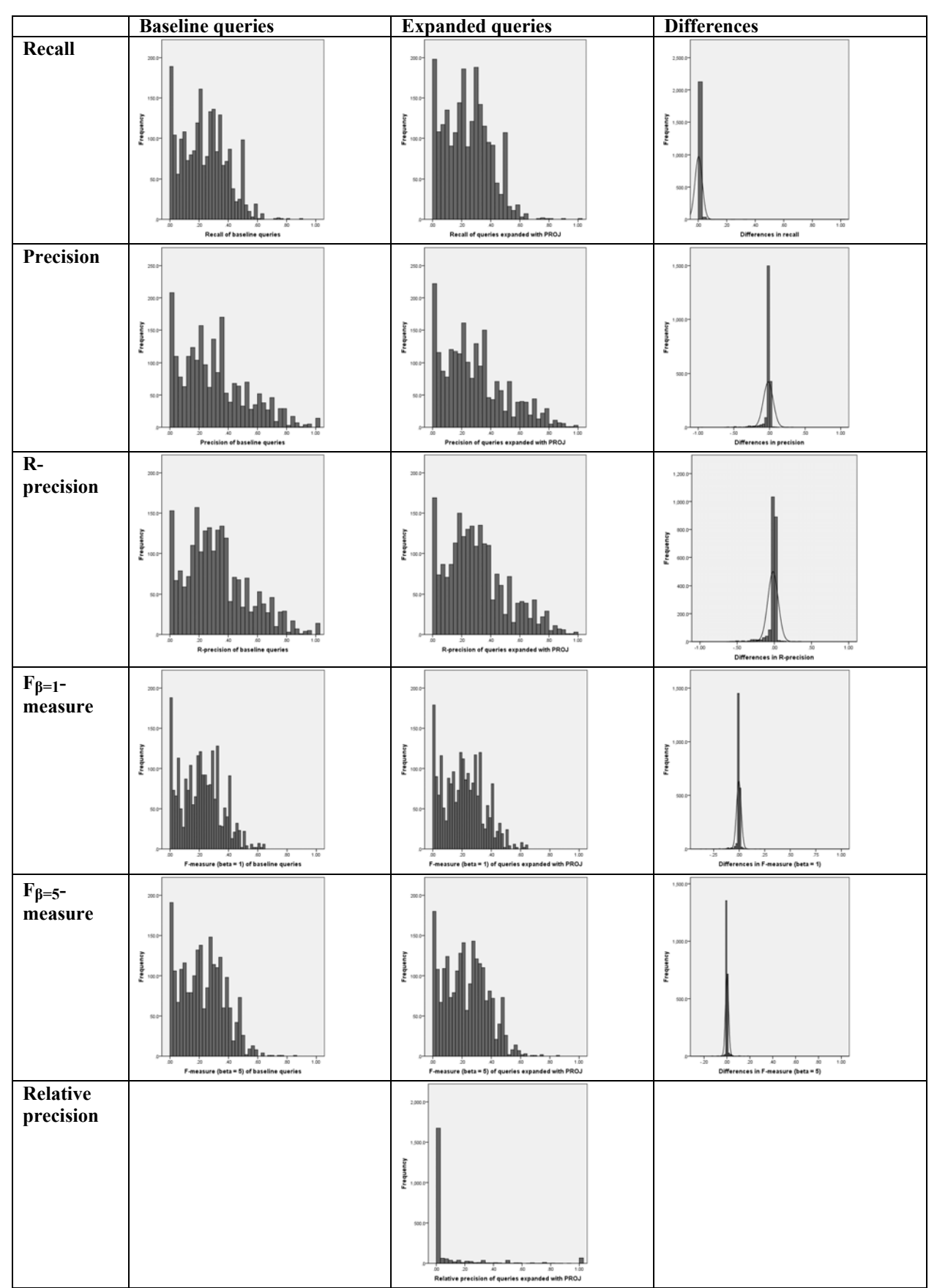

Table 87: Distributions of evaluation measure scores for the expansion with project names

# **Appendix C WS-R Test Results for the Comparison of Baseline and Expanded Queries**

**MR:** Mean rank; **p**: two-tailed probability value

![](_page_11_Picture_735.jpeg)

![](_page_12_Picture_104.jpeg)

**Table 88:** WS-R Test results for the comparison of baseline and expanded queries by different evaluation measures

#### **Appendix D U-Test Results for the Comparisons of the Expansion Relations' Effects**

![](_page_13_Picture_581.jpeg)

**z:** z-value of the U-Test, **p:** Two-tailed probability value, **MR:** Mean rank, **B:** Baseline system, **AUT:** Automatic system, **INT**: Interactive system

Table 89: U-Test results for the comparison by differences in recall

![](_page_14_Picture_550.jpeg)

**Table 90:** U-Test results for the comparison by differences in precision

![](_page_15_Picture_552.jpeg)

**Table 91:** U-Test results for the comparison by differences in R-precision

![](_page_16_Picture_557.jpeg)

**Table 92:** U-Test results for the comparison by relative precision

![](_page_17_Picture_564.jpeg)

**Table 93:** U-Test results for the comparison by differences in the  $F_{\beta=1}$ -measure

![](_page_18_Picture_557.jpeg)

Table 94: U-Test results for the comparison by differences in the F<sub>β=5</sub>-measure

## **Appendix E Category-Specific R-Precision Values**

B: low; B: middle; B: high; B: very high

![](_page_19_Figure_2.jpeg)

**Table 95:** Frequency category-specific R-precision values of different expansion relations

## **Appendix F Category-Specific Fβ=5-Measure Values**

■B: low; ■B: middle; ■B: high; ■B: very high

![](_page_20_Figure_2.jpeg)

**Table 96:** Frequency category-specific  $F_{\beta=5}$ -measure values of different expansion relations

![](_page_21_Figure_0.jpeg)

**Table 97:** Recall values for the expansion of project queries with preferred labels

![](_page_21_Figure_2.jpeg)

**Table 98:** Precision values for the expansion of project queries with preferred labels

![](_page_21_Figure_4.jpeg)

**Table 99:** F<sub>β=1</sub>-measure values for the expansion of organization queries with preferred labels

![](_page_22_Figure_0.jpeg)

![](_page_22_Figure_2.jpeg)

![](_page_22_Figure_4.jpeg)

![](_page_23_Figure_0.jpeg)

![](_page_23_Figure_1.jpeg)

![](_page_23_Figure_2.jpeg)

![](_page_23_Figure_4.jpeg)

information

![](_page_24_Figure_0.jpeg)

**Table 106:** Precision values for the disambiguated expansion of project queries with alternative labels and context information

![](_page_24_Figure_2.jpeg)

Table 107: F<sub>β=1</sub>-measure values for the disambiguated expansion of project queries with alternative labels and context information

![](_page_24_Figure_4.jpeg)

Table 108: F<sub>β=5</sub>-measure values for the disambiguated expansion of project queries with alternative labels and context information

![](_page_25_Figure_0.jpeg)

# **Appendix H Expansion Effects for Organization Queries**

![](_page_25_Figure_3.jpeg)

![](_page_25_Figure_5.jpeg)

and context information

# **Appendix I Categorization of Expansion Effects for Organization and Project Queries**

![](_page_26_Picture_179.jpeg)

**Table 112:** Effects of expanding organization queries with preferred labels

![](_page_26_Picture_180.jpeg)

**Table 113:** Effects of expanding project queries with preferred labels

![](_page_26_Figure_5.jpeg)

Figure 75: Overall effects of expanding project queries with preferred labels

![](_page_26_Picture_181.jpeg)

**Table 114:** Effects of expanding organization queries with alternative labels

![](_page_26_Picture_182.jpeg)

**Table 115:** Effects of expanding project queries with alternative labels

![](_page_27_Figure_0.jpeg)

Figure 76: Overall effects of expanding project queries with alternative labels

![](_page_27_Picture_188.jpeg)

**Table 116:** Effects of expanding organization queries with alternative labels and context information

![](_page_27_Picture_189.jpeg)

**Table 117:** Effects of expanding project queries with alternative labels and context information

![](_page_27_Figure_6.jpeg)

Figure 77: Overall effects of expanding project queries with alternative labels and context information

![](_page_28_Picture_151.jpeg)

#### **Appendix J Sources for the Derivation of Retrieval Topics**

**Table 118:** Sources for the derivation of retrieval topics

1

<sup>75</sup> Abbreviation of *Kultusministerkonferenz*: the Standing Conference of the Ministers of Education and Cultural Affairs of the Länder in the Federal Republic of Germany.

<sup>&</sup>lt;sup>76</sup> http://wiki.bildungsserver.de/infoboerse/index.php/Bildungssystem\_Deutschland.

# **Appendix K Topic Definitions**

![](_page_29_Picture_152.jpeg)

**Table 119:** Topic definitions

1

<sup>77</sup> Abbreviation of *Kultusministerkonferenz*: the Standing Conference of the Ministers of Education and Cultural Affairs of the Länder in the Federal Republic of Germany.

# **Appendix L Statistics of Collected Documents in Valid Search Sessions**

![](_page_30_Picture_299.jpeg)

![](_page_30_Picture_300.jpeg)

**Table 120:** Number and relevance of collected documents by system version

## **Appendix M Tool for Relevance Judgments**

Please enter your relevance judgment for the selected document here

Imagine you were working on a research paper about the following topic: **The influence of PISA results on elementary pedagogics**

In the given time, please collect as many documents as possible that are relevant for working on the topic.

Those documents are relevant that describe or refer to the influence of the results of one or more PISA studies on elementary pedagogics. These may be empirical studies or theoretic essays.

![](_page_31_Picture_75.jpeg)

Figure 78: Screenshot of the tool for assigning relevance judgments

![](_page_32_Picture_139.jpeg)

## **Appendix N Examples of Implemented Expansion Relations**

**Table 121:** Examples of implemented expansion relations for concept queries in the automatic and interactive modes

![](_page_33_Picture_110.jpeg)

**Table 122:** Examples of implemented expansion relations for organization queries in the automatic and interactive modes

![](_page_34_Picture_90.jpeg)

**Table 123:** Examples of implemented expansion relations for person queries in the automatic and interactive modes

![](_page_35_Picture_129.jpeg)

**Table 124:** Examples of implemented expansion relations for project queries in the automatic and interactive modes

#### **Appendix O U-Test Results for the Comparison by Subjective Ratings**

![](_page_36_Picture_246.jpeg)

**Table 125:** Handling of the system

![](_page_36_Picture_247.jpeg)

**Table 126:** Time for familiarizing with the system

![](_page_36_Picture_248.jpeg)

**Table 127:** Perceived success in task completion

![](_page_36_Picture_249.jpeg)

Table 128: Formulation of complex queries

![](_page_36_Picture_250.jpeg)

![](_page_36_Picture_251.jpeg)

![](_page_37_Picture_213.jpeg)

**Table 130:** Usage of document terms for query reformulations

![](_page_37_Picture_214.jpeg)

**Table 131:** Satisfaction with the ranking

![](_page_37_Picture_215.jpeg)

**Table 132:** Satisfaction with query formulation functionalities

![](_page_37_Picture_216.jpeg)

**Table 133:** Traceability of the query interpretation

![](_page_37_Picture_217.jpeg)

**Table 134:** Helpfulness of automatic query expansion

# **Appendix P Problem Causes**

![](_page_38_Picture_121.jpeg)

Table 135: Portions of users mentioning problem causes by system version

#### **Appendix Q Chi-Square Test Results on the Helpfulness of Query Expansion Functionalities**

![](_page_39_Picture_159.jpeg)

![](_page_39_Picture_160.jpeg)

**Table 136:** Chi-Square Test results on the helpfulness of interactive expansion terms

**N:** sample size; **df:** degrees of freedom; **p:** one-tailed probability value; \*:  $p \le 0.05$ ; \*\*:  $p \le 0.01$ ; \*\*\*:  $p \le 0.001$ 

![](_page_39_Picture_161.jpeg)

**Table 137:** Chi-Square Test results on the helpfulness of reformulation buttons

**N:** sample size; **df:** degrees of freedom; **p:** one-tailed probability value; **\*:** p < 0.05; **\*\*:** p < 0.01; **\*\*\*:** p < 0.001

![](_page_39_Picture_162.jpeg)

**Table 138:** Chi-Square Test results on the helpfulness of the disambiguation functionality

![](_page_40_Picture_233.jpeg)

# **Appendix R System Comparisons by Recall**

**Table 139:** Location parameters of the systems' recall value distributions

![](_page_40_Picture_234.jpeg)

Table 140: Results of Kolmogorov-Smirnov Test for normality for topic-specific recall values

![](_page_40_Picture_235.jpeg)

![](_page_40_Picture_236.jpeg)

**Table 141:** U-Test results for the comparisons by recall

![](_page_41_Figure_0.jpeg)

Figure 79: Topic-specific mean recall values by system

![](_page_41_Picture_119.jpeg)

![](_page_41_Picture_120.jpeg)

**Table 142:** U-Test results for the comparisons by recall (loose relevance judgments)

#### **Appendix T System Comparisons by the Number of Collected Documents**

![](_page_42_Picture_249.jpeg)

**Table 143:** Location parameters of the systems' distributions of the numbers of collected documents

![](_page_42_Picture_250.jpeg)

**Table 144:** Results of K-S Test for normality for the number of collected documents

**M:** Mean; **p:** one-tailed probability value; \*:  $p < 0.05$ ; \*\*:  $p < 0.01$ ; \*\*\*:  $p < 0.001$ 

![](_page_42_Picture_251.jpeg)

**Table 145:** U-Test results for the system comparisons by the numbers of collected documents

#### **Appendix U System Comparisons by the DistinctDocuments Measure**

![](_page_43_Picture_77.jpeg)

**M:** Mean; **p:** one-tailed probability value; **\*:** p < 0.05; **\*\*:** p < 0.01; **\*\*\*:** p < 0.001

**Table 146:** U-Test results for the system comparisons by the DistinctDocuments measure

![](_page_44_Picture_219.jpeg)

## **Appendix V System Comparisons by Precision**

**Table 147:** Location parameters of the systems' precision value distributions

![](_page_44_Picture_220.jpeg)

**Table 148:** Results of K-S Test for normality for precision values

**M:** Mean; **p:** two-tailed probability value; **\*:** p < 0.05; **\*\*:** p < 0.01; **\*\*\*:** p < 0.001

![](_page_44_Picture_221.jpeg)

**Table 149:** U-Test results for the system comparisons by precision

![](_page_45_Figure_0.jpeg)

**Figure 80:** Topic-specific mean precision values by system

![](_page_45_Picture_113.jpeg)

|                         | H1 <sub>6</sub>                    | H1 <sub>7</sub>    | H8 <sub>1</sub>        |
|-------------------------|------------------------------------|--------------------|------------------------|
| <b>Topic</b>            | $M_{\text{AUT}} \neq M_{\text{B}}$ | $M_{INT} \neq M_B$ | $M_{INT} \neq M_{AUT}$ |
|                         | $p = 0.705$ (ns)                   | $p = 0.974$ (ns)   | $p = 0.507$ (ns)       |
| $\mathbf 2$             | $p = 1.000$ (ns)                   | $p = 0.592$ (ns)   | $p = 0.591$ (ns)       |
| $\overline{\mathbf{3}}$ | $p = 0.357$ (ns)                   | $p = 0.835$ (ns)   | $p = 0.259$ (ns)       |
| $\overline{\mathbf{4}}$ | $p = 0.383$ (ns)                   | $p = 0.936$ (ns)   | $p = 0.448$ (ns)       |
| 5                       | $p = 0.976$ (ns)                   | $p = 0.447$ (ns)   | $p = 0.370$ (ns)       |
| 6                       | $p = 0.334$ (ns)                   | $p = 0.306$ (ns)   | $p = 0.057$ (ms)       |
| $\overline{7}$          | $p = 0.538$ (ns)                   | $p = 0.919$ (ns)   | $p = 0.556$ (ns)       |

**Table 150:** U-Test results for the system comparisons by precision (loose relevance judgments)

## **Appendix X System Comparisons by Pre-Click Confidence**

![](_page_46_Picture_240.jpeg)

**Table 151:** Location parameters of the systems' pre-click confidence value distributions

![](_page_46_Picture_241.jpeg)

**Table 152:** Results of K-S Test for normality for the pre-click confidence measure

**M:** Mean; **p:** one-tailed probability value; \*:  $p < 0.05$ ; \*\*:  $p < 0.01$ ; \*\*\*:  $p > 0.001$ 

![](_page_46_Picture_242.jpeg)

**Table 153:** U-Test results for the system comparisons by pre-click confidence

#### **Appendix Y System Comparisons by the Number of Query Reformulations**

![](_page_47_Picture_240.jpeg)

**Table 154:** Topic-specific distributions of the numbers of reformulations by system

![](_page_47_Picture_241.jpeg)

**Table 155:** Results of K-S Test for normality for the number of reformulations

**M:** Mean; **p:** one-tailed probability value; **\*:** p < 0.05; **\*\*:** p < 0.01; **\*\*\*:** p < 0.001

![](_page_47_Picture_242.jpeg)

**Table 156:** U-Test results for the system comparisons by the number of query reformulations

![](_page_48_Picture_150.jpeg)

# **Appendix Z Term Tactics by System Version**

Table 157: Absolute frequency of term tactics by system

![](_page_49_Picture_217.jpeg)

#### **Appendix AA System Comparisons by Query Complexity**

**Table 158:** Topic-specific distributions of the numbers of expansion terms per facet by system

![](_page_49_Picture_218.jpeg)

**Table 159:** Results of K-S Test for normality for the average number of expansion terms per facet

![](_page_49_Picture_219.jpeg)

![](_page_49_Picture_220.jpeg)

Table 160: U-Test results for the system comparisons by the number of expansion terms per facet